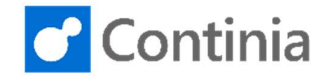

# Document Capture for Microsoft Dynamics NAV

Change Log - Version 4.50, 4.50.01, 4.50.02, 4.50.03, 4.50.04, 4.50.05, 4.50.06, 4.50.07, 4.50.08, 4.50.09, 4.50.10, 4.50.11, 4.50.12

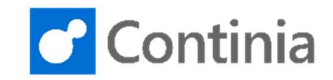

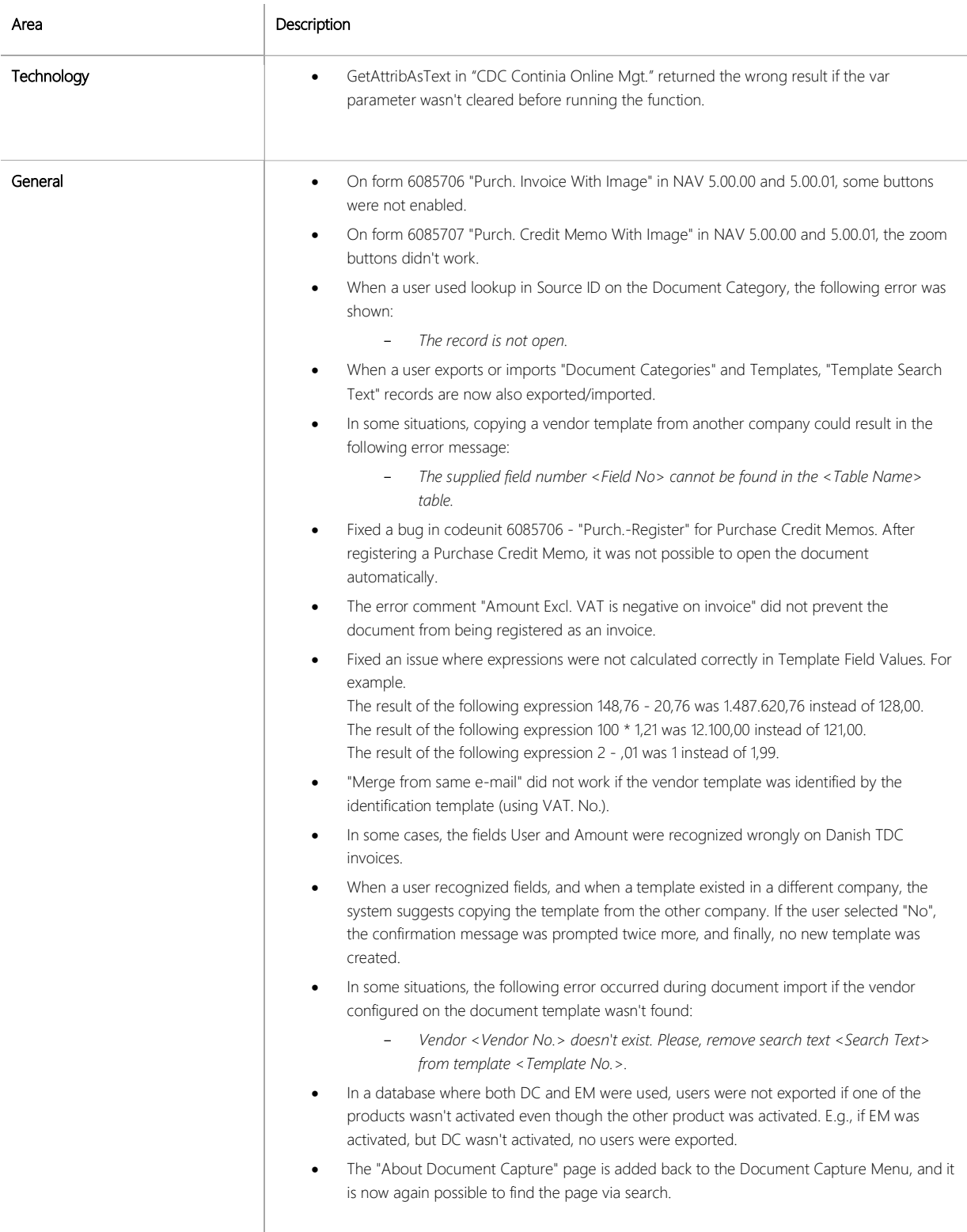

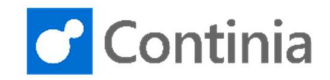

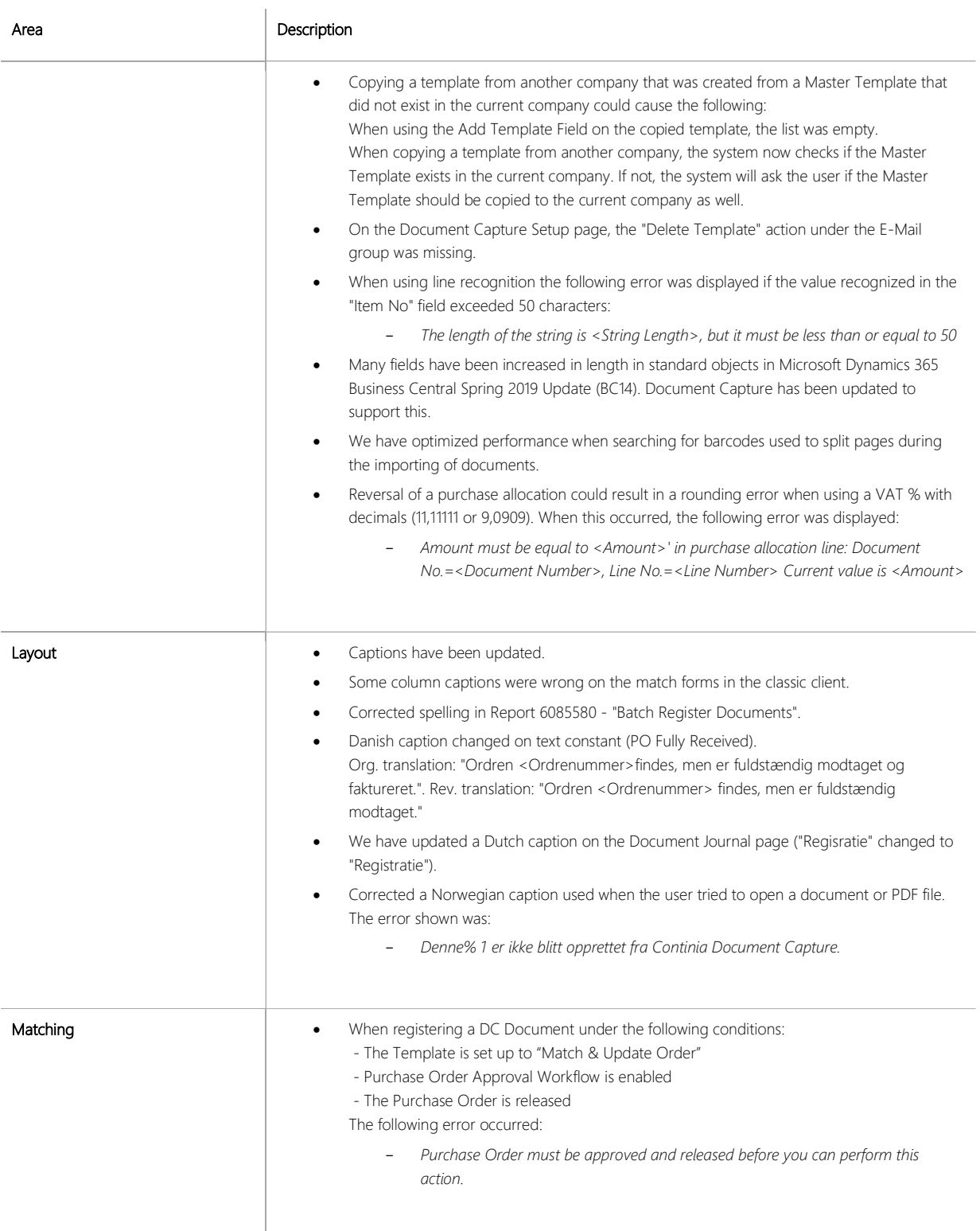

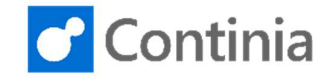

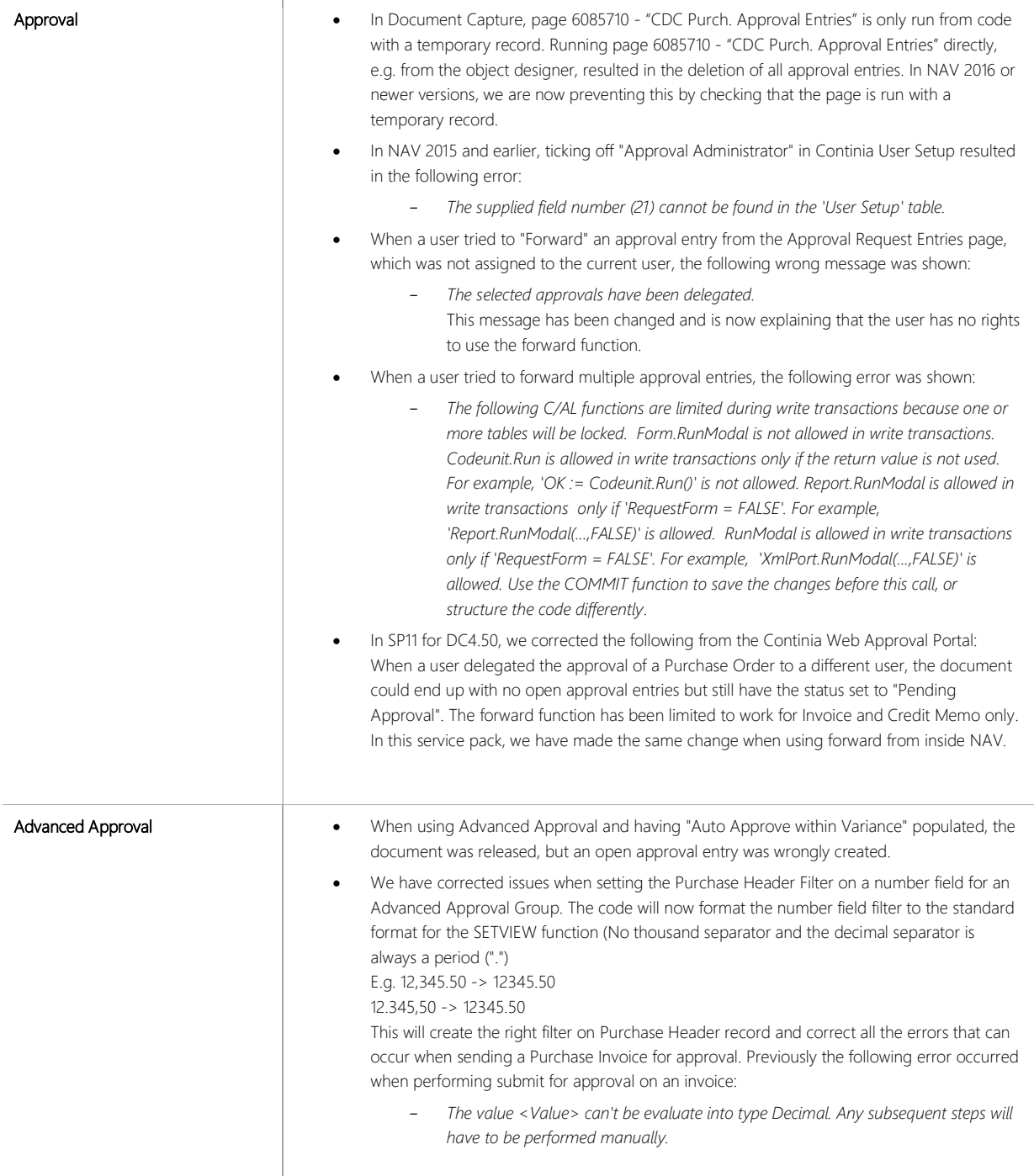

T

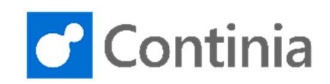

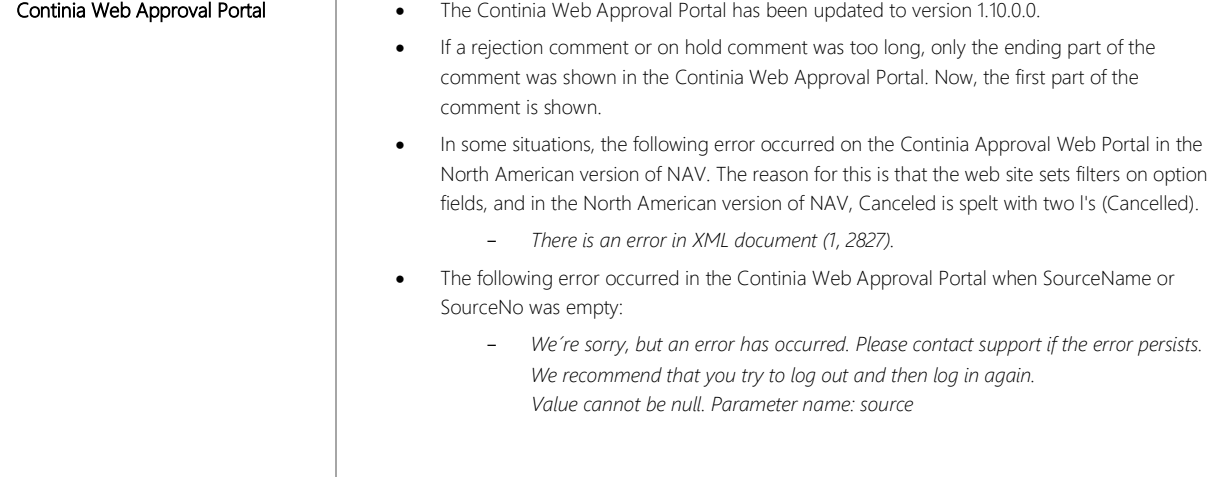

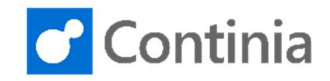

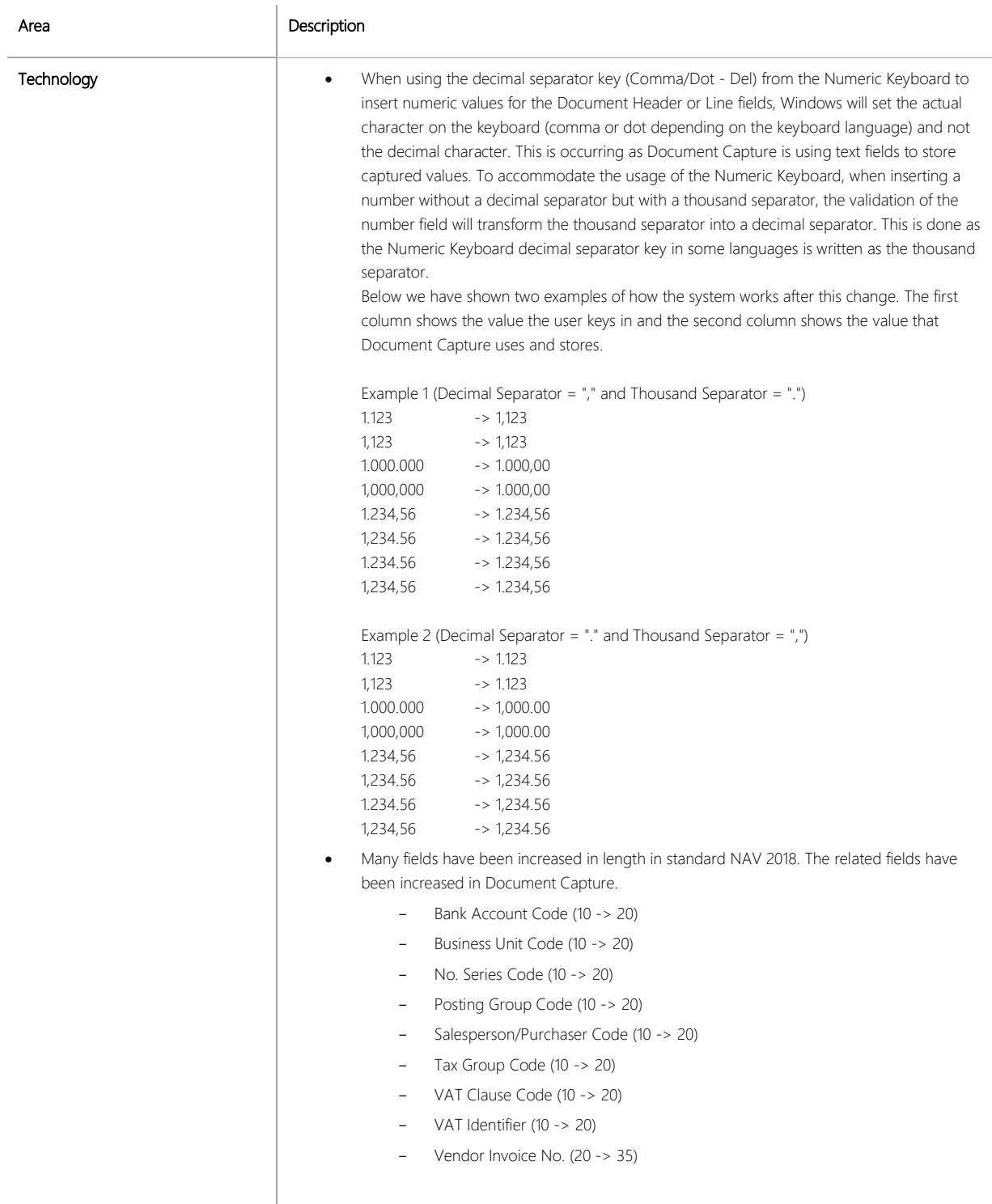

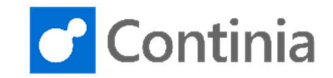

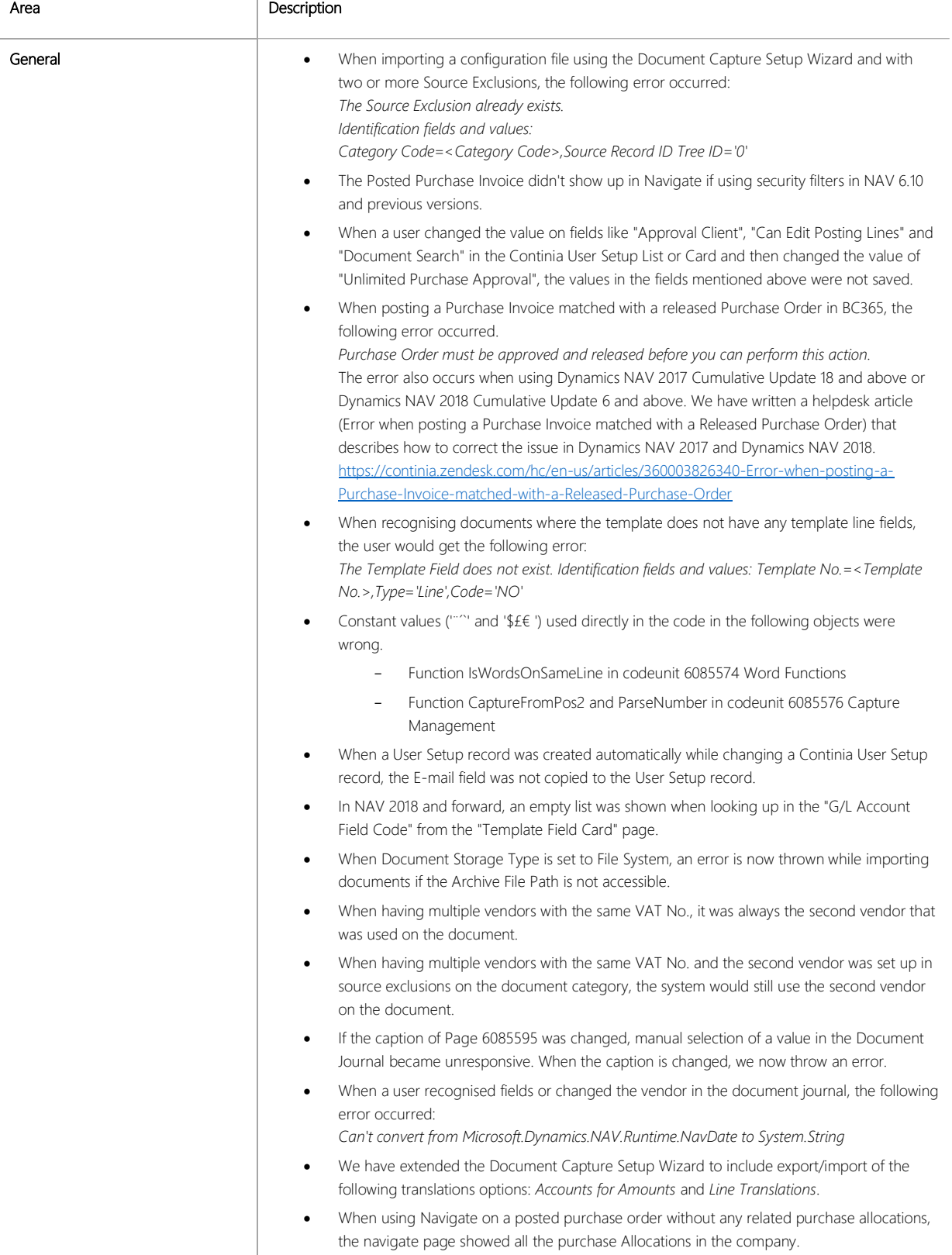

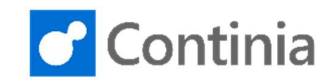

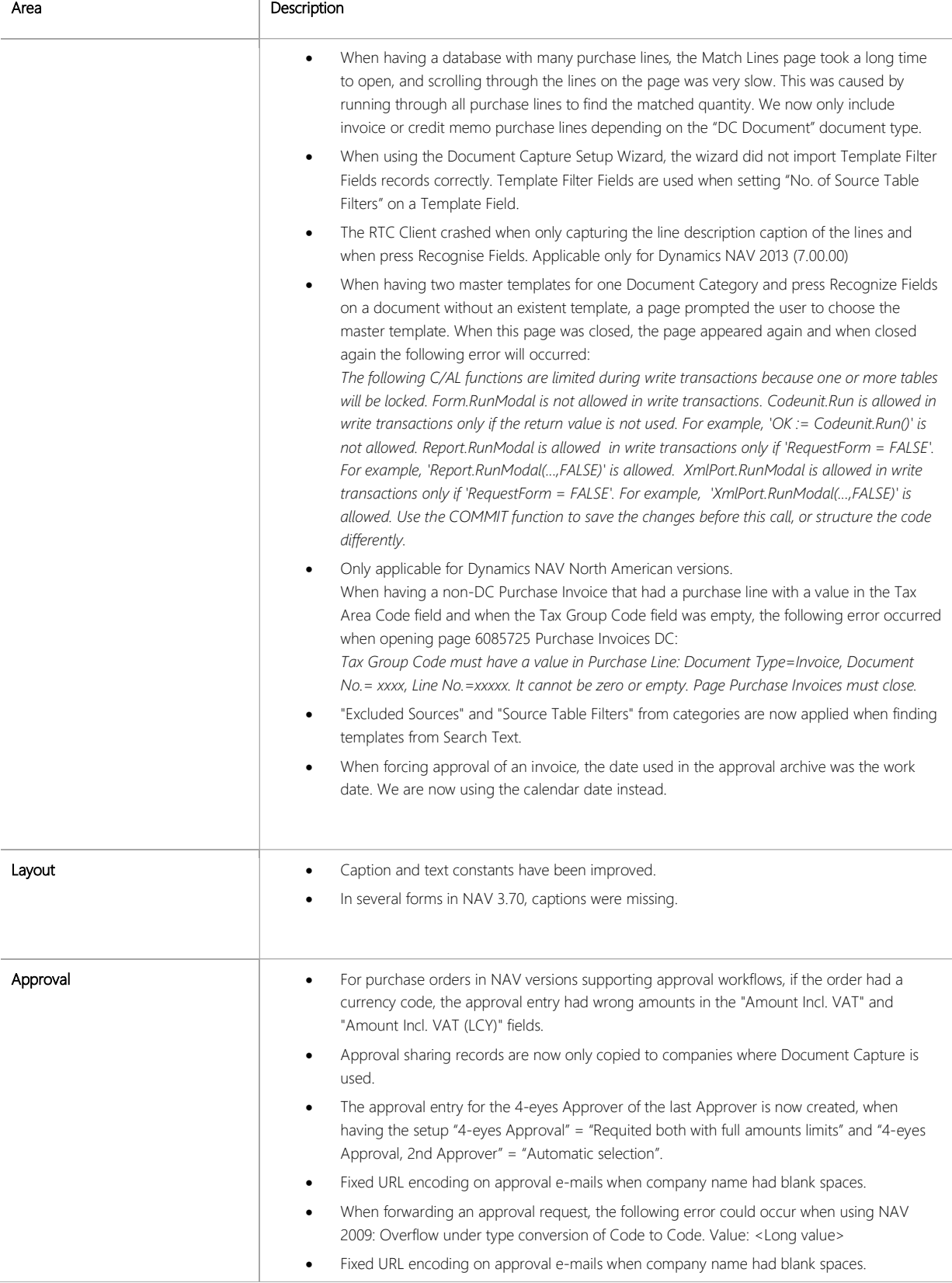

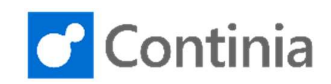

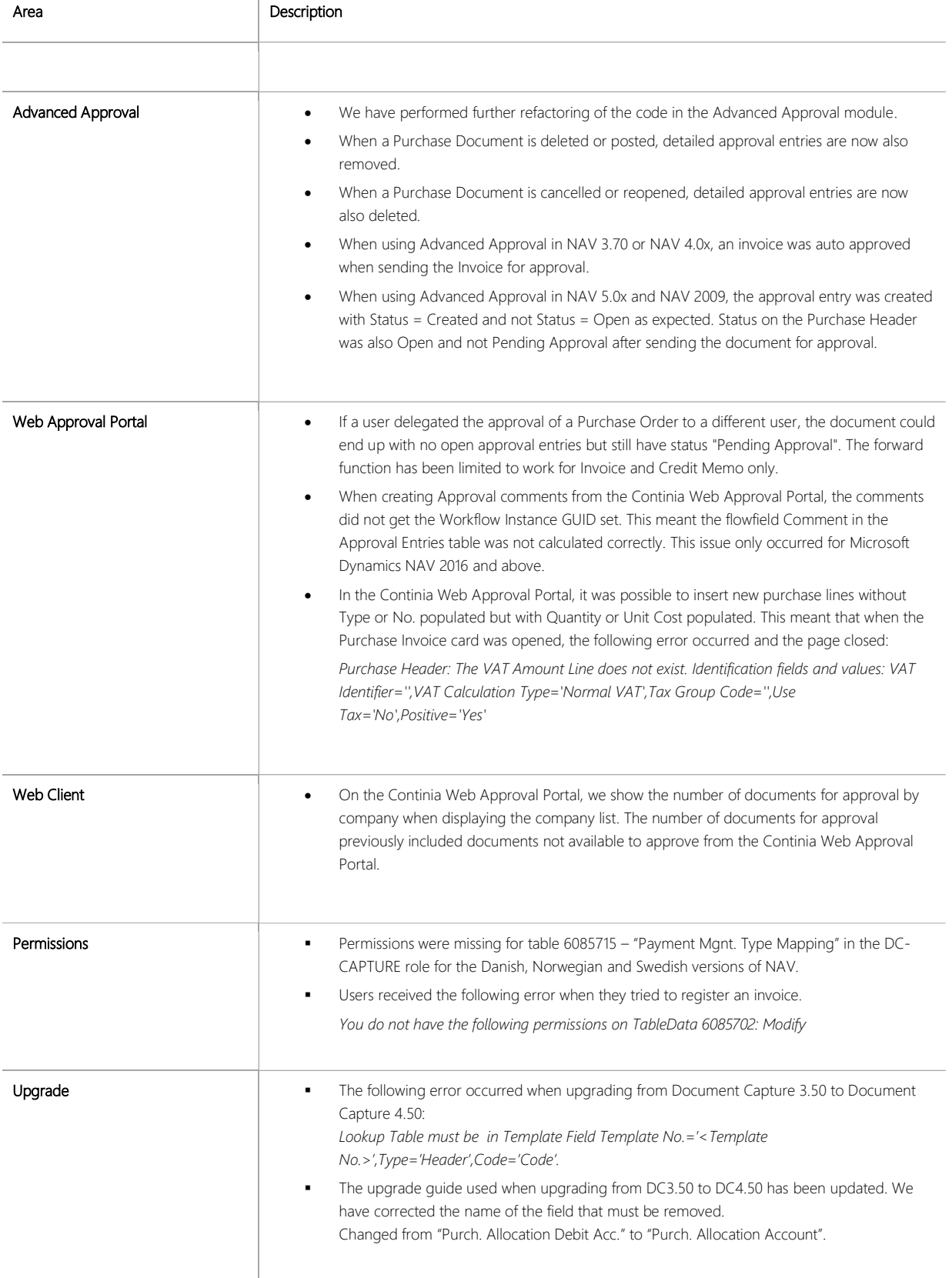

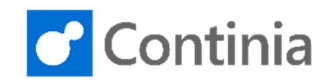

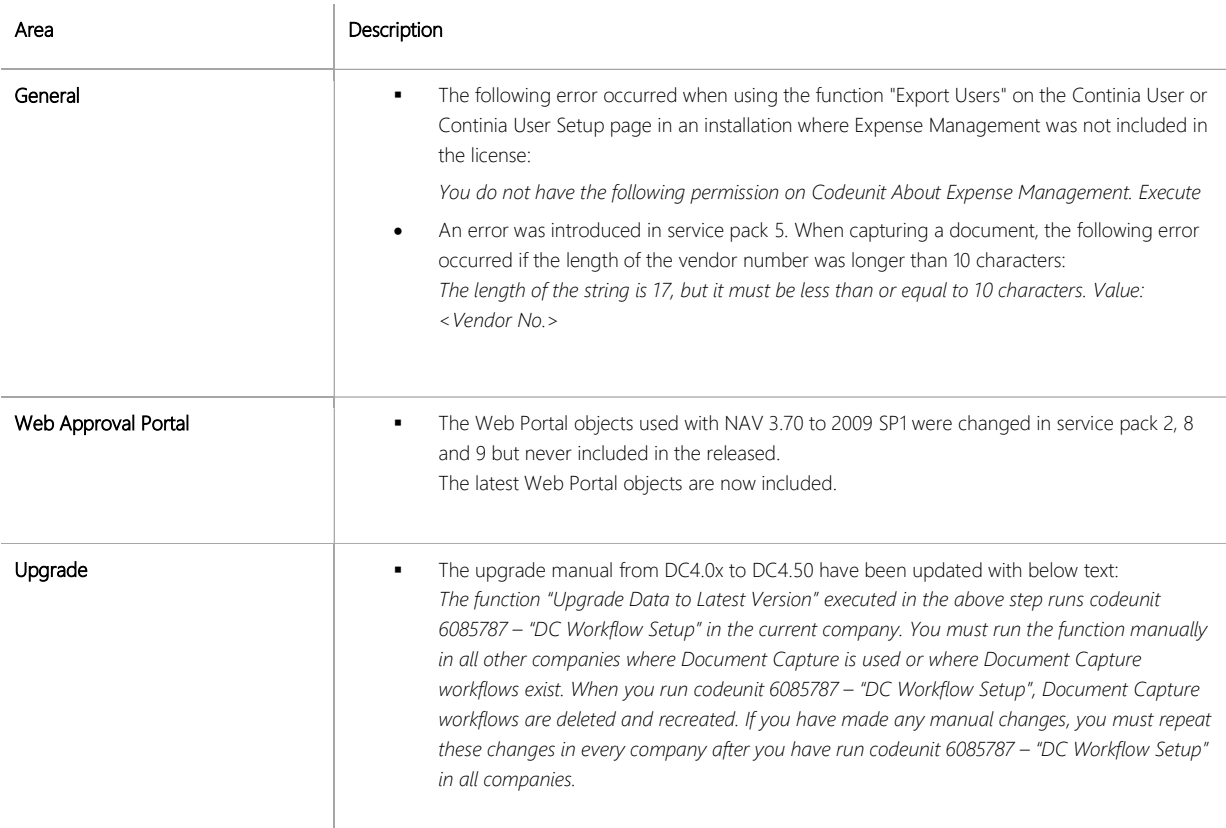

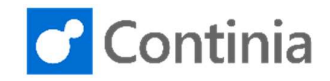

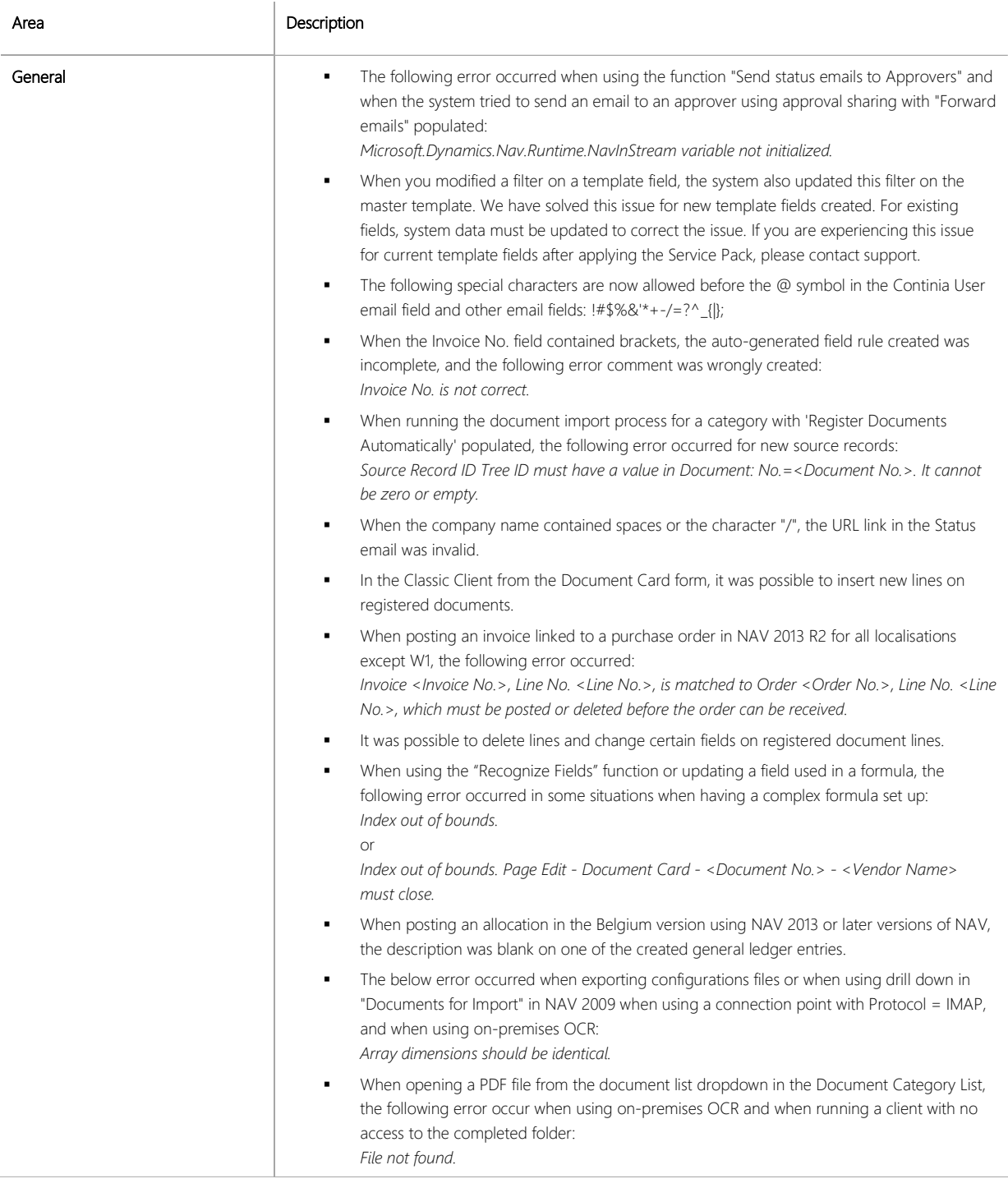

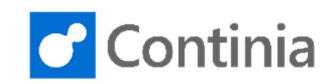

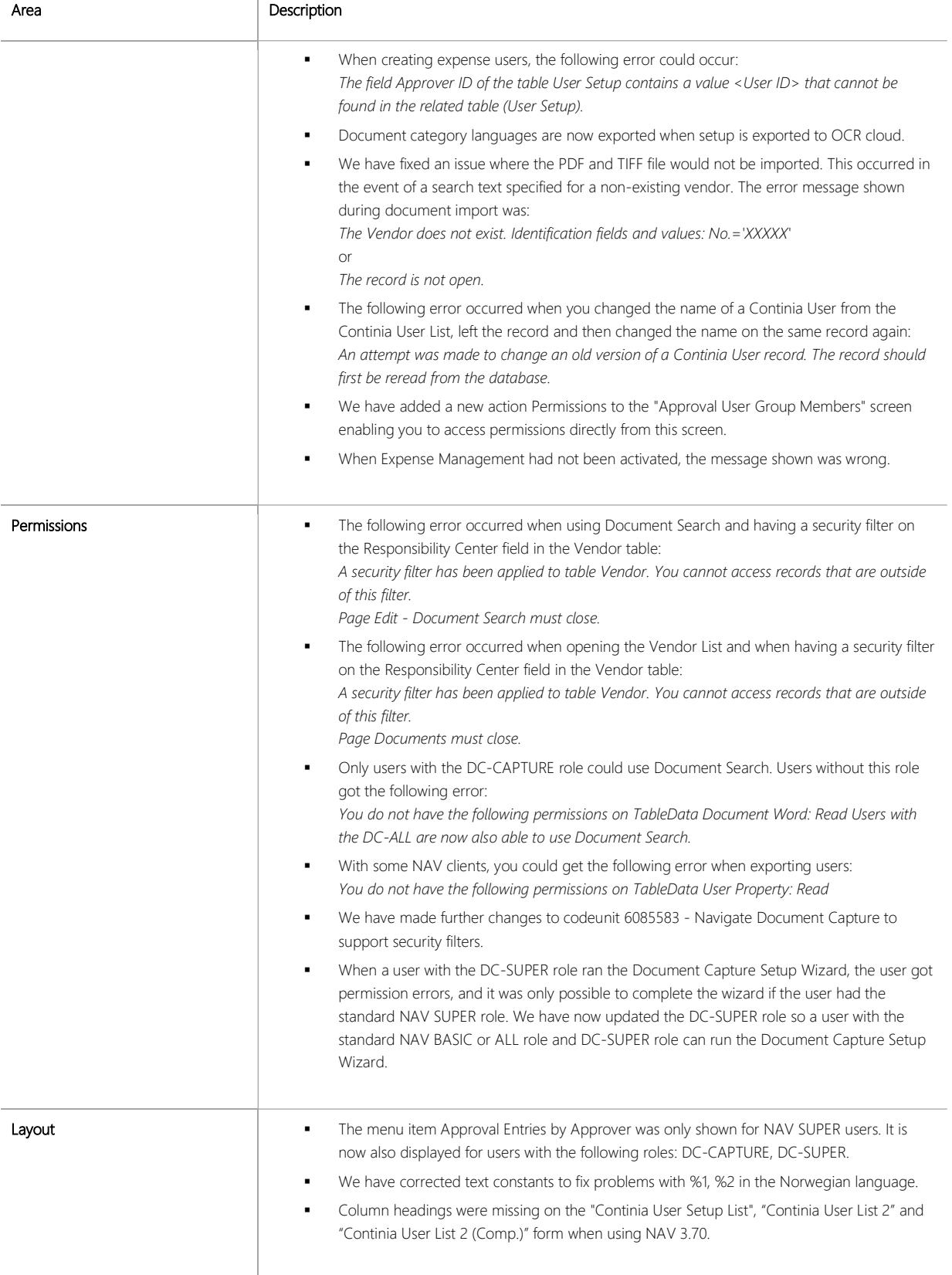

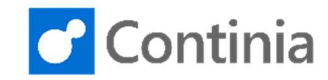

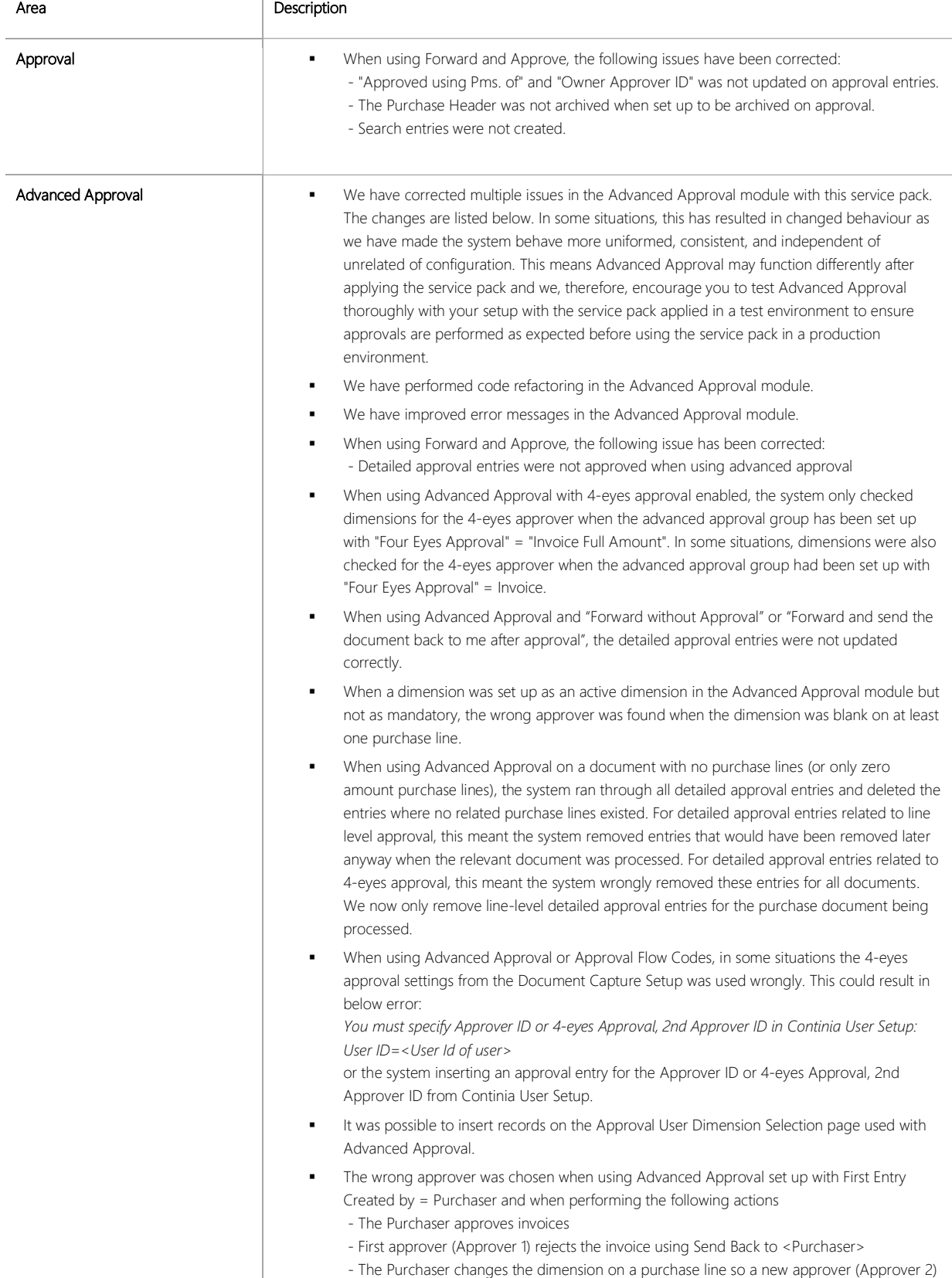

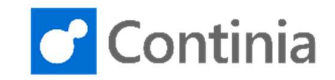

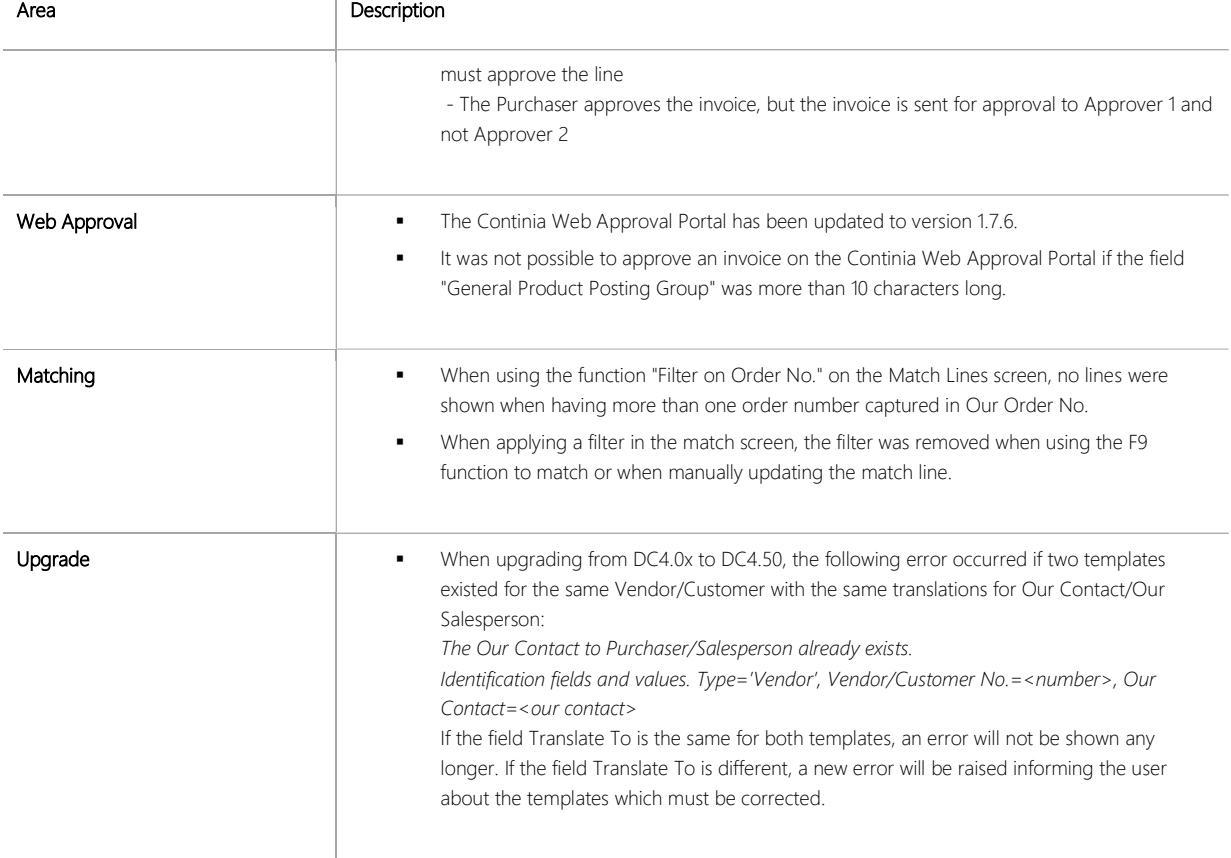

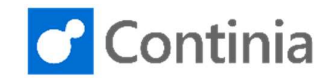

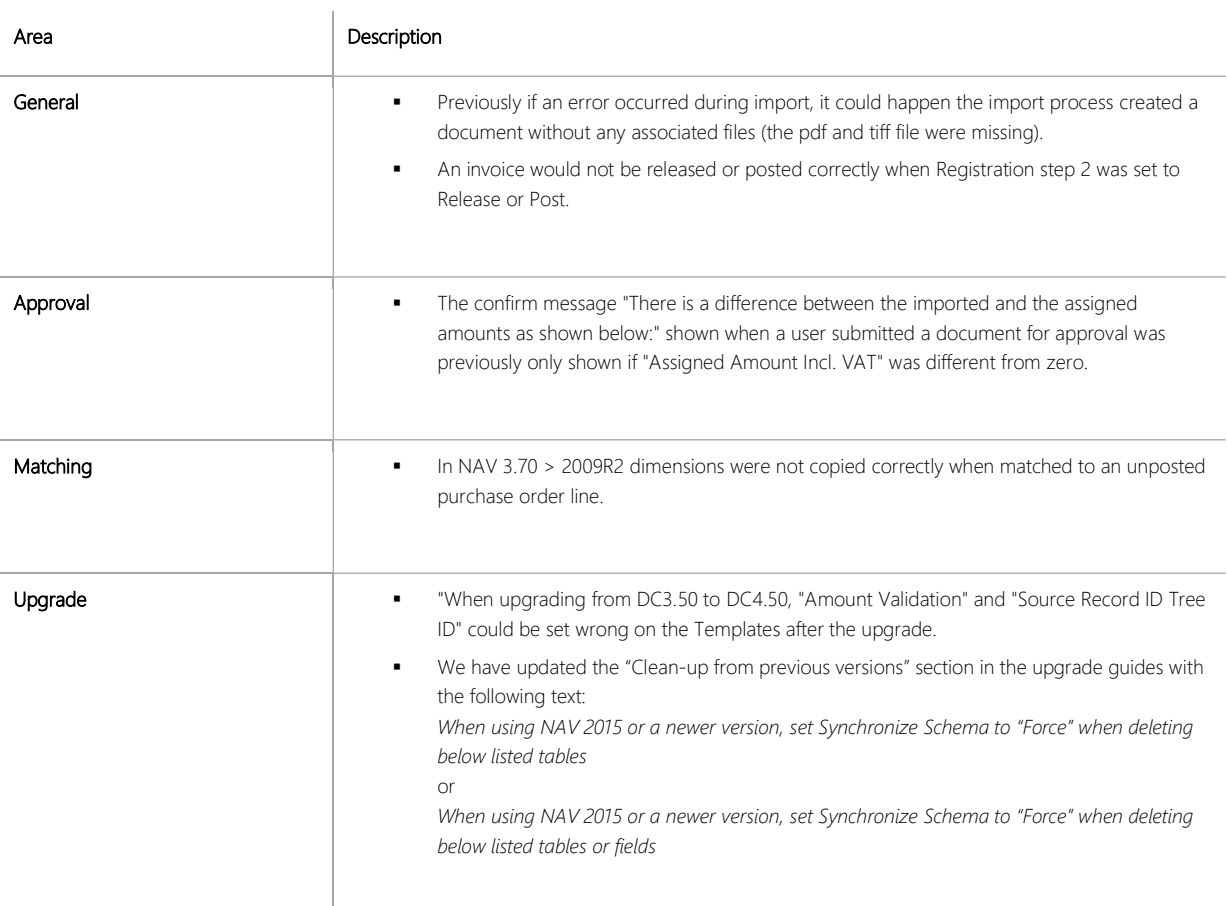

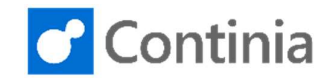

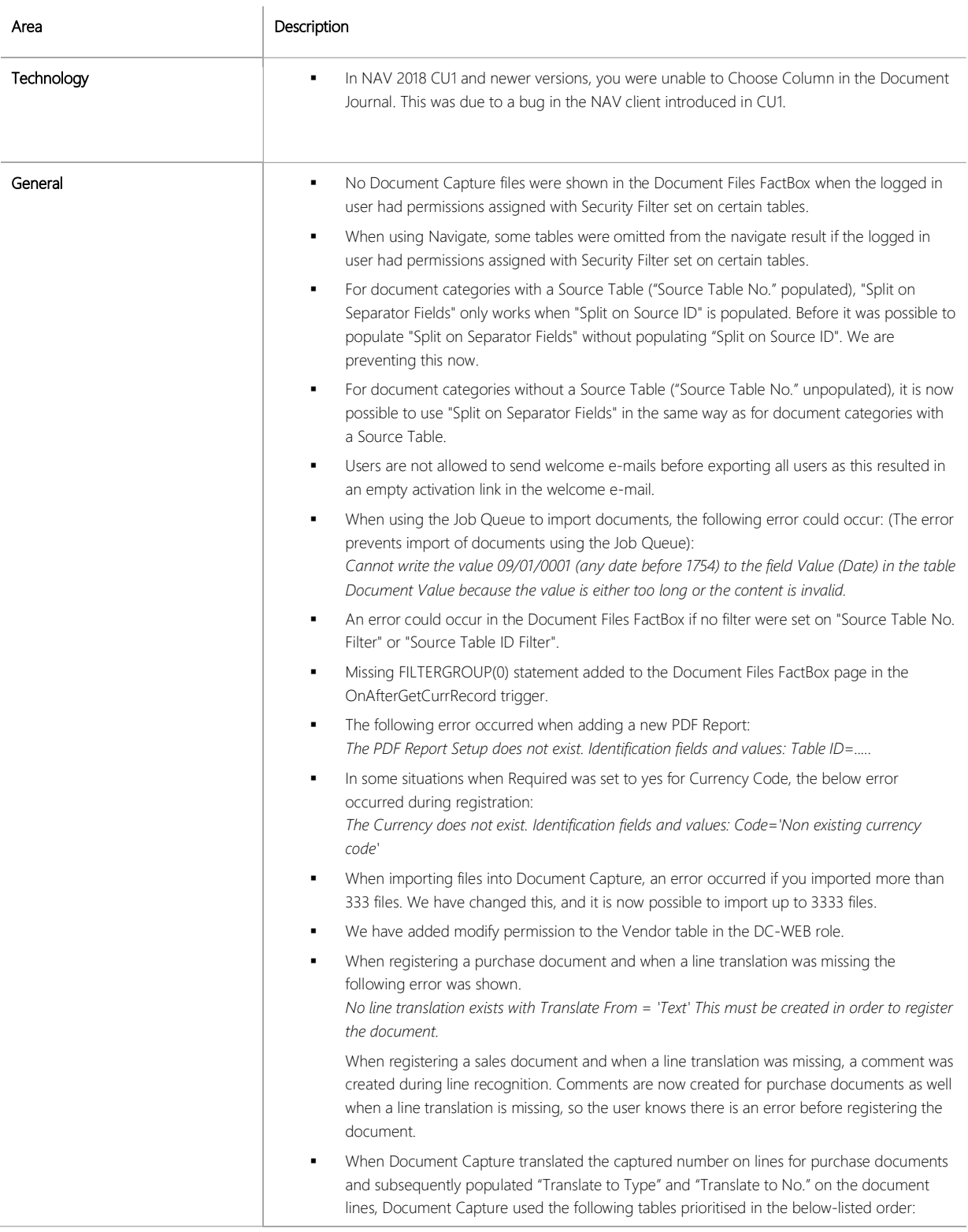

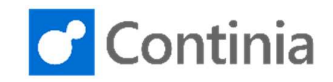

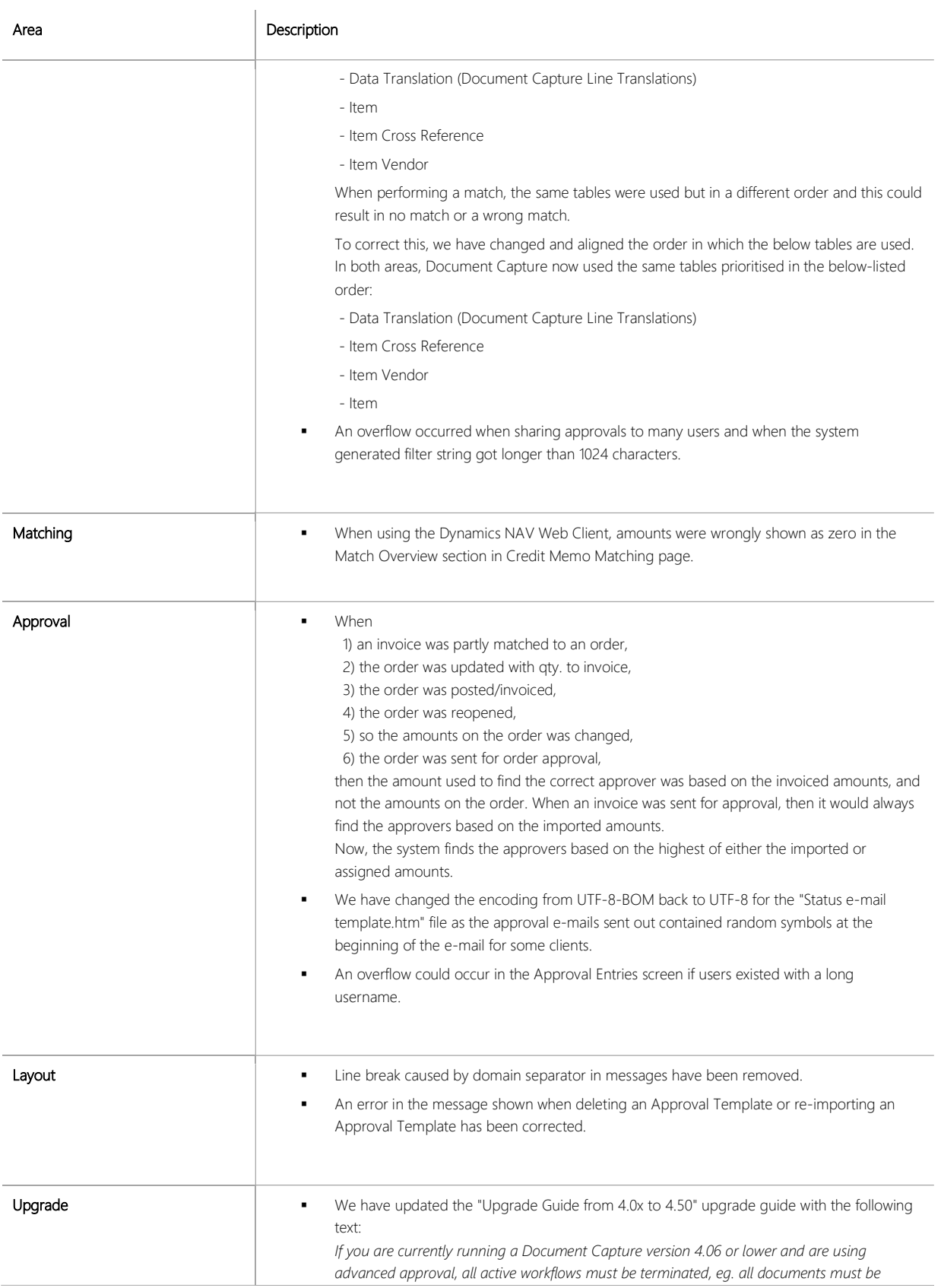

Continia Software A/S www.continia.com License Terms

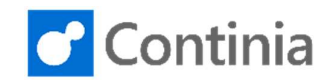

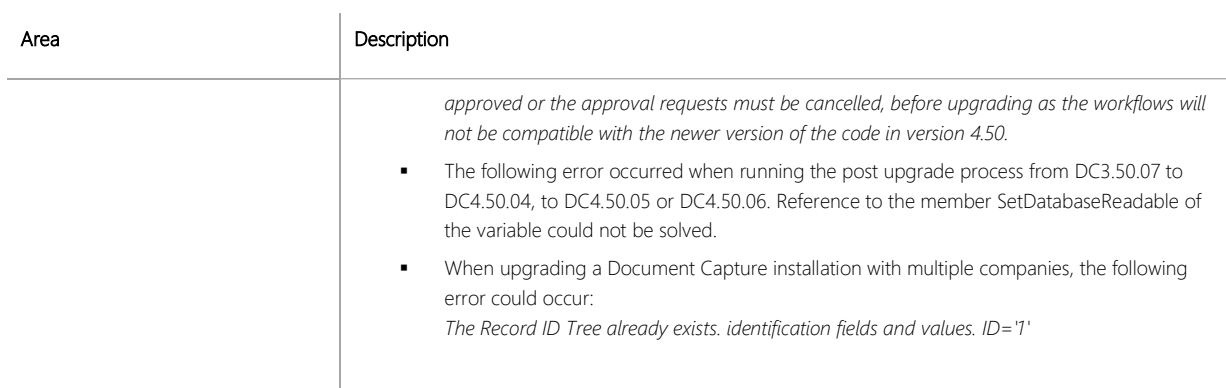

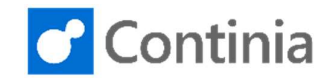

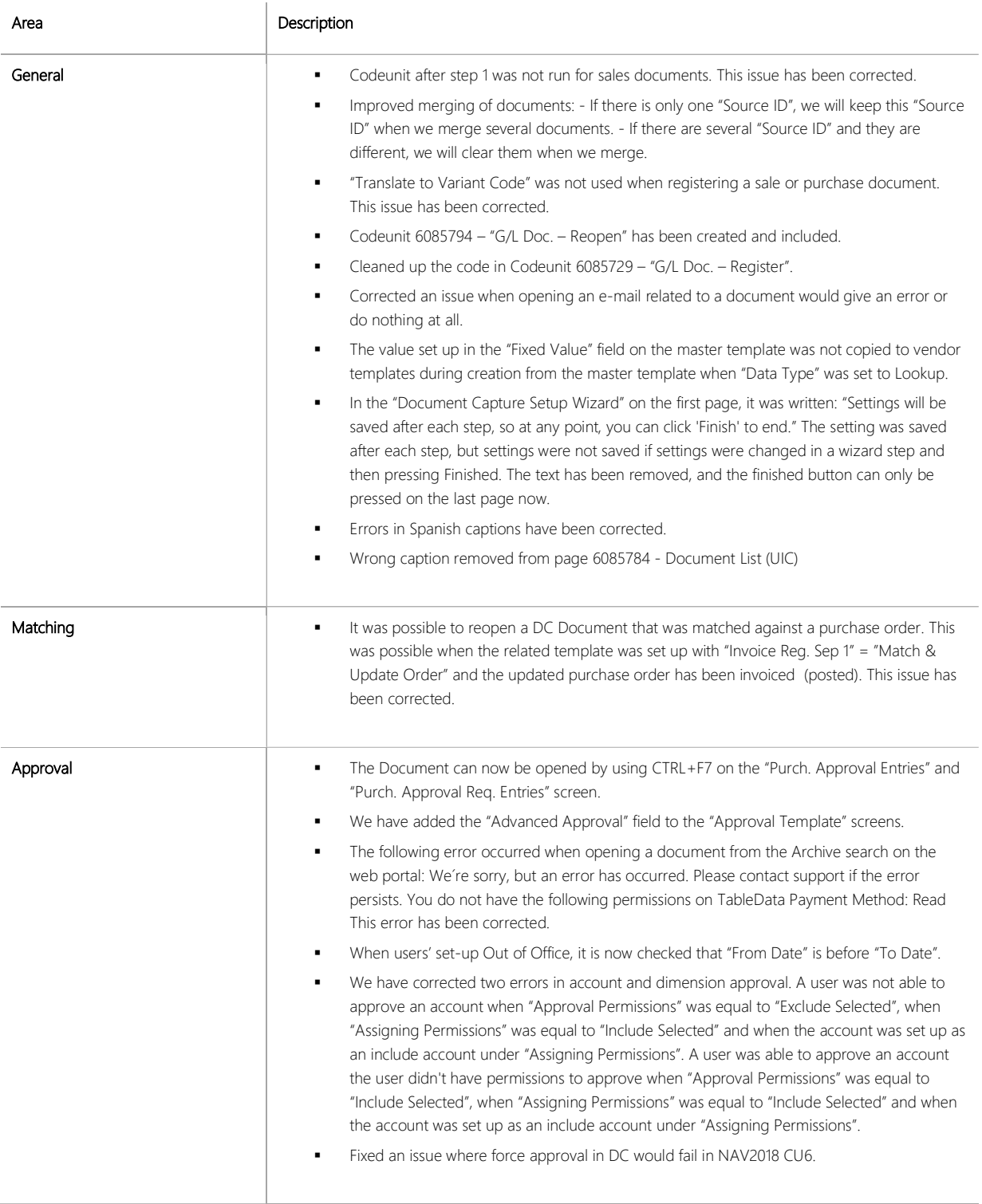

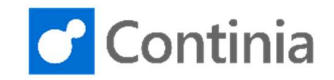

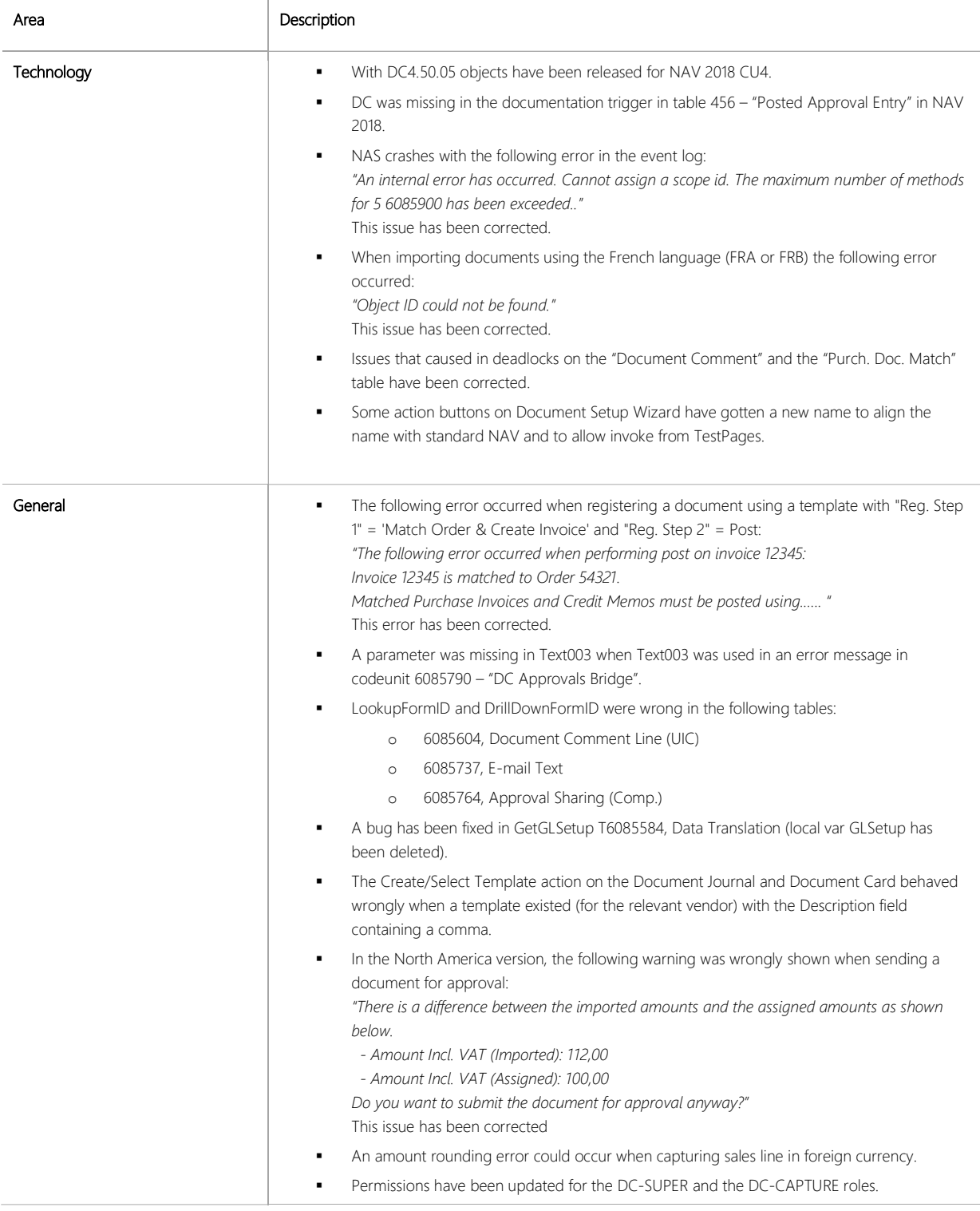

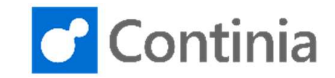

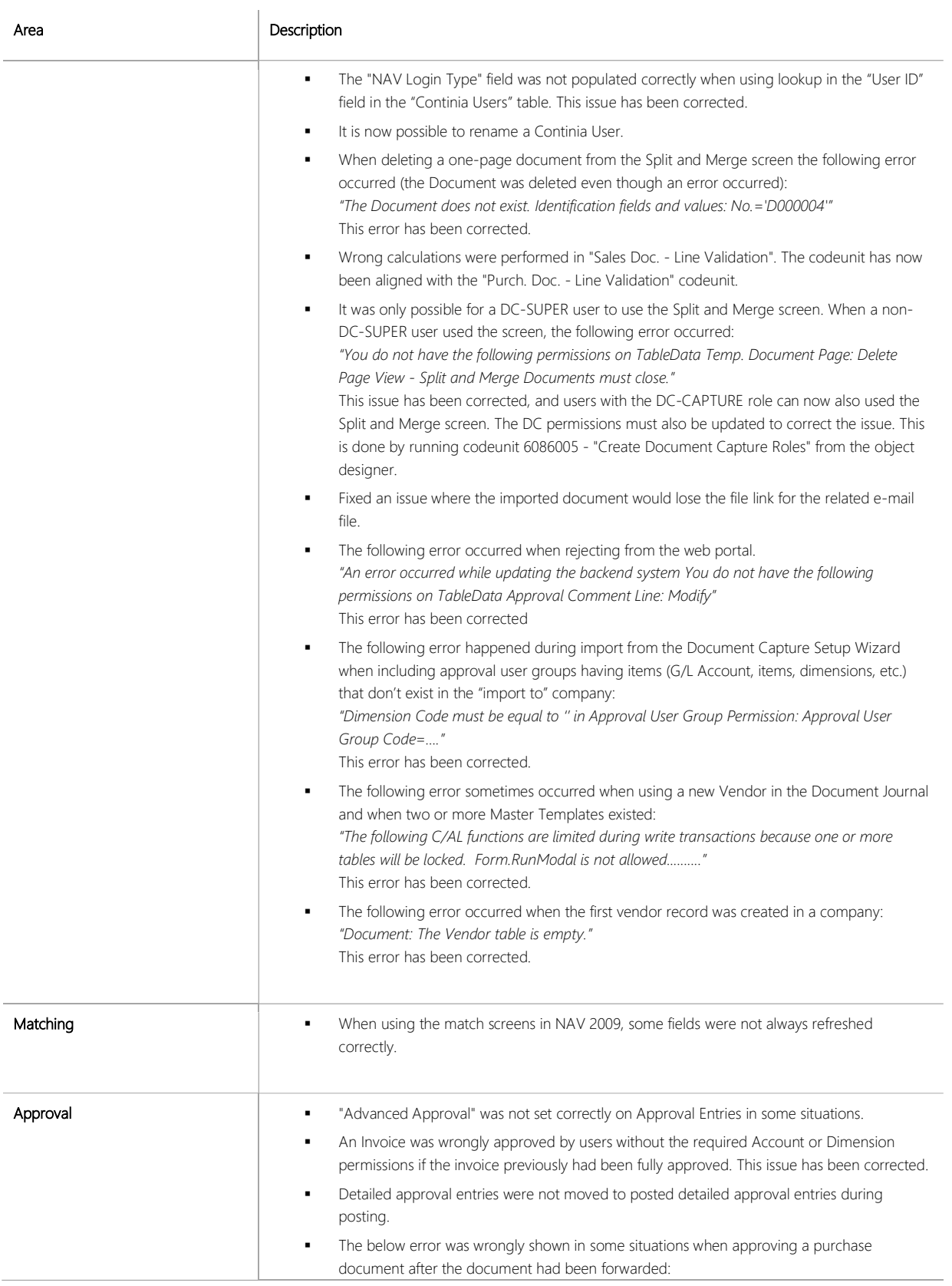

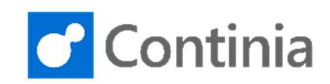

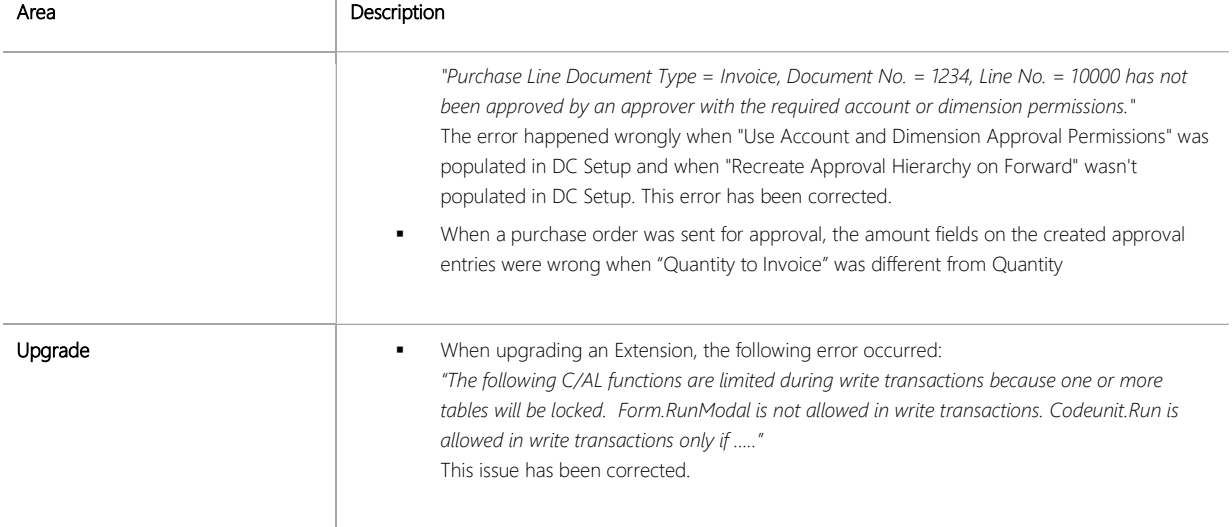

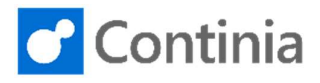

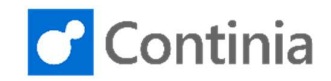

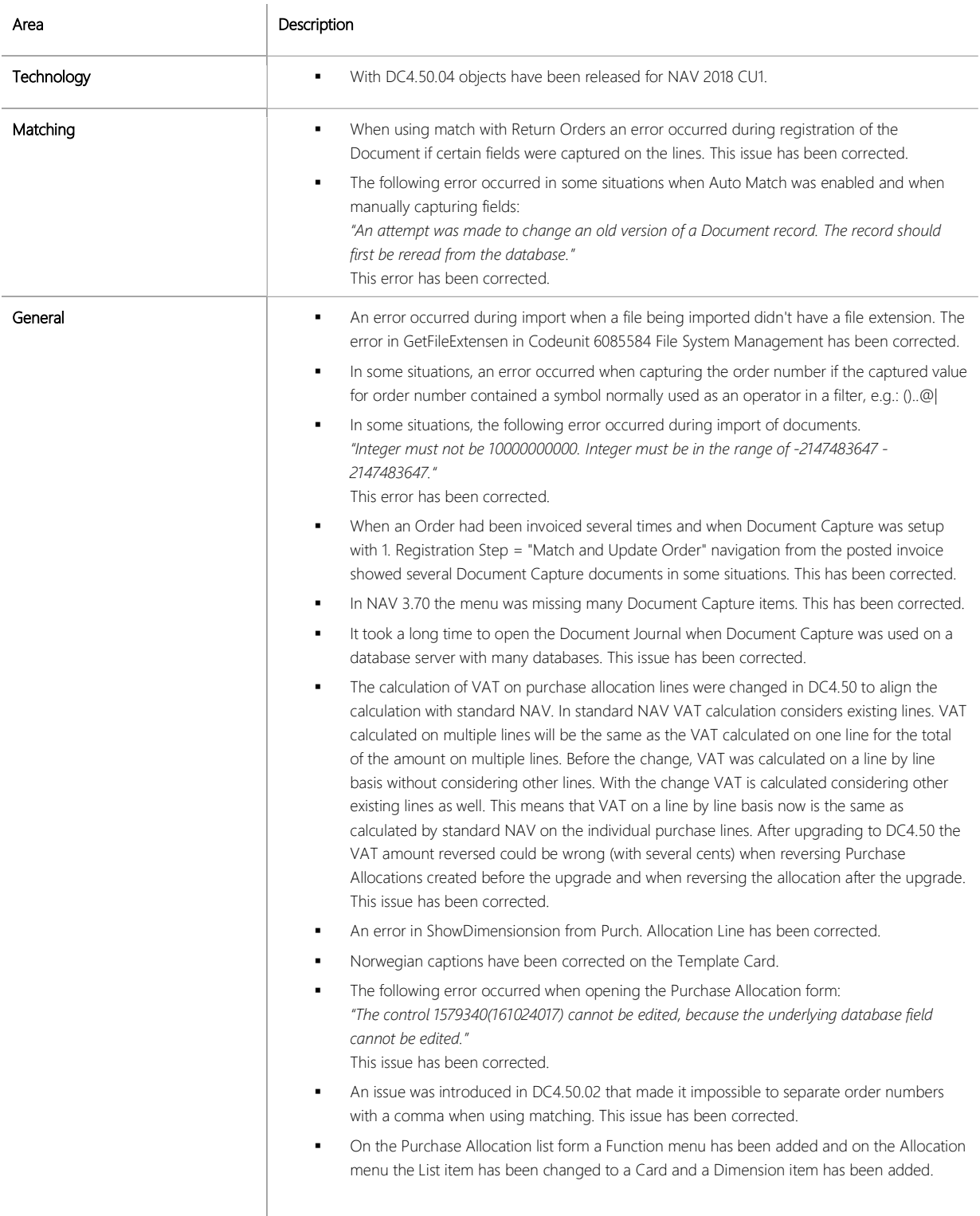

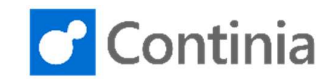

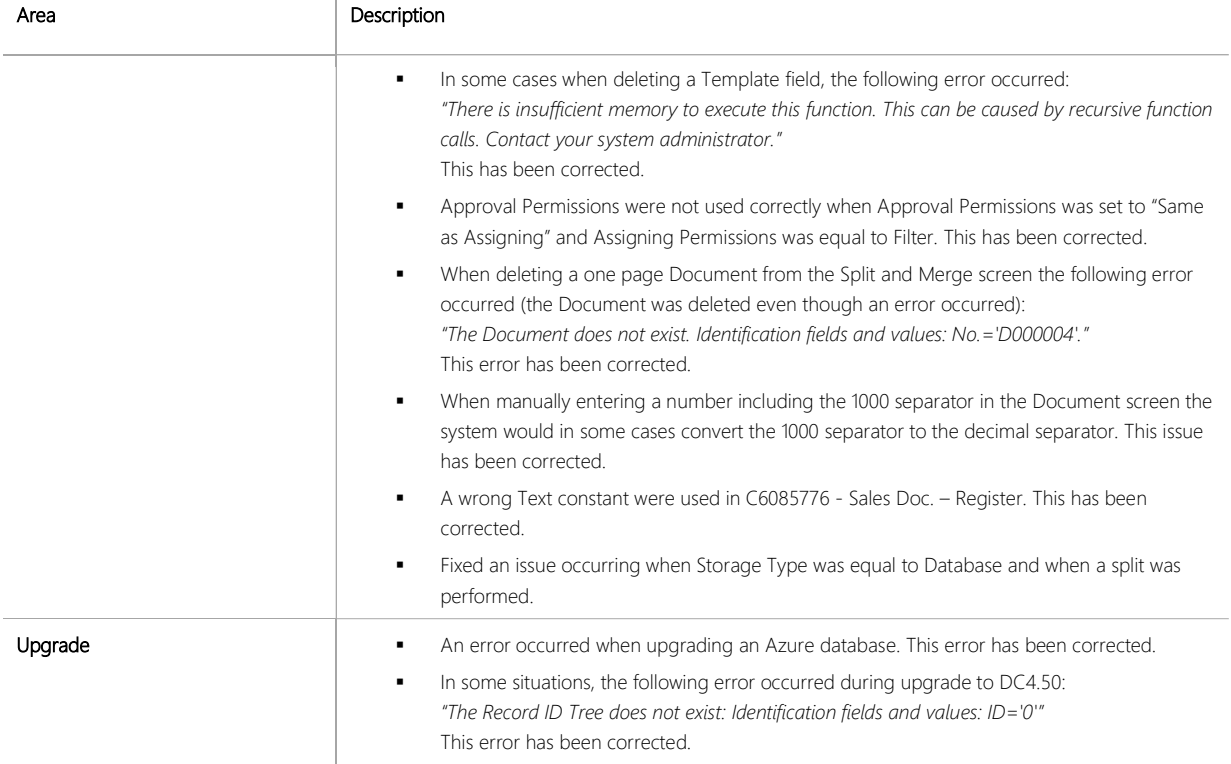

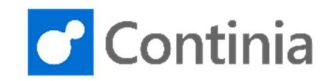

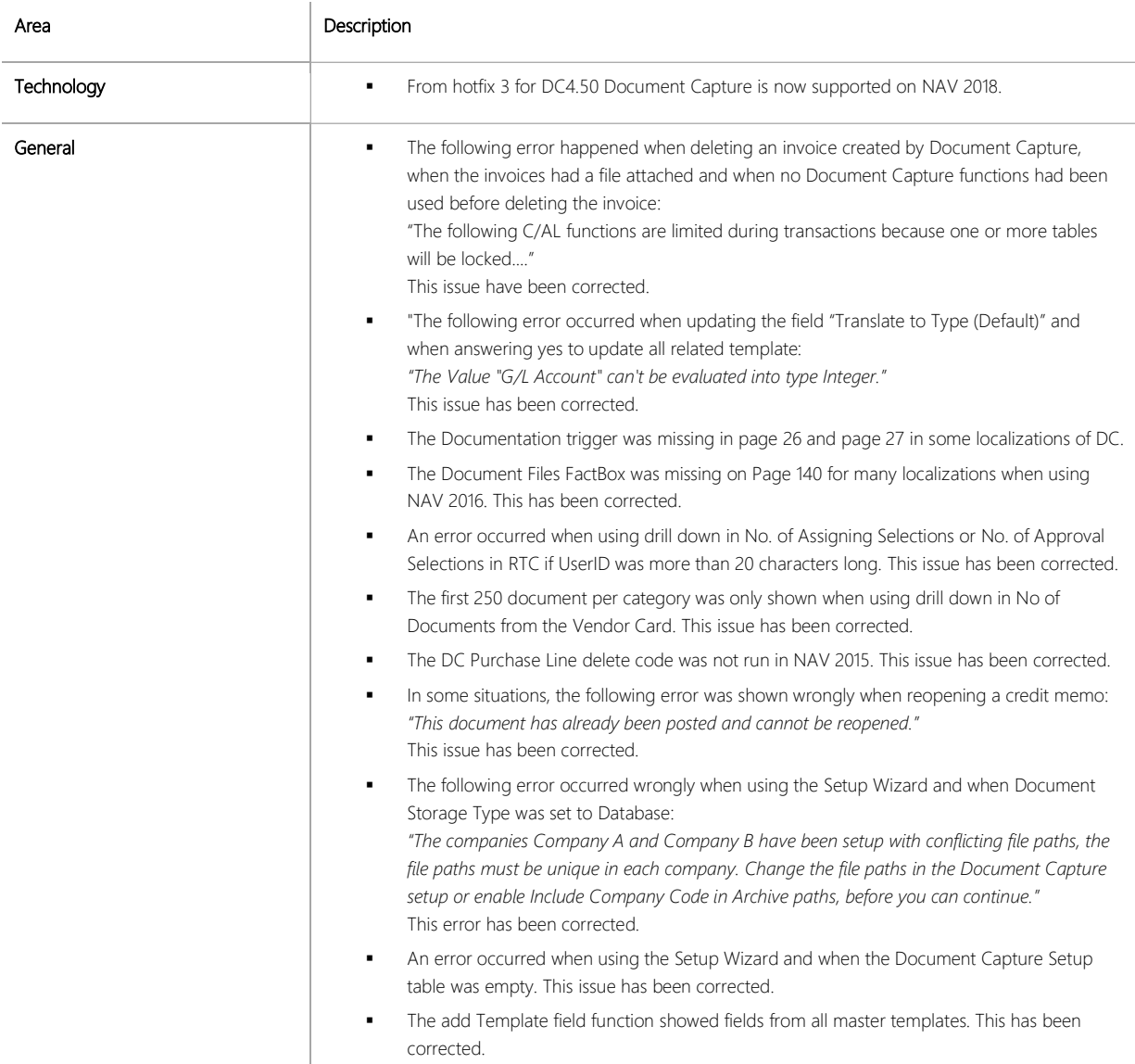

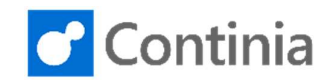

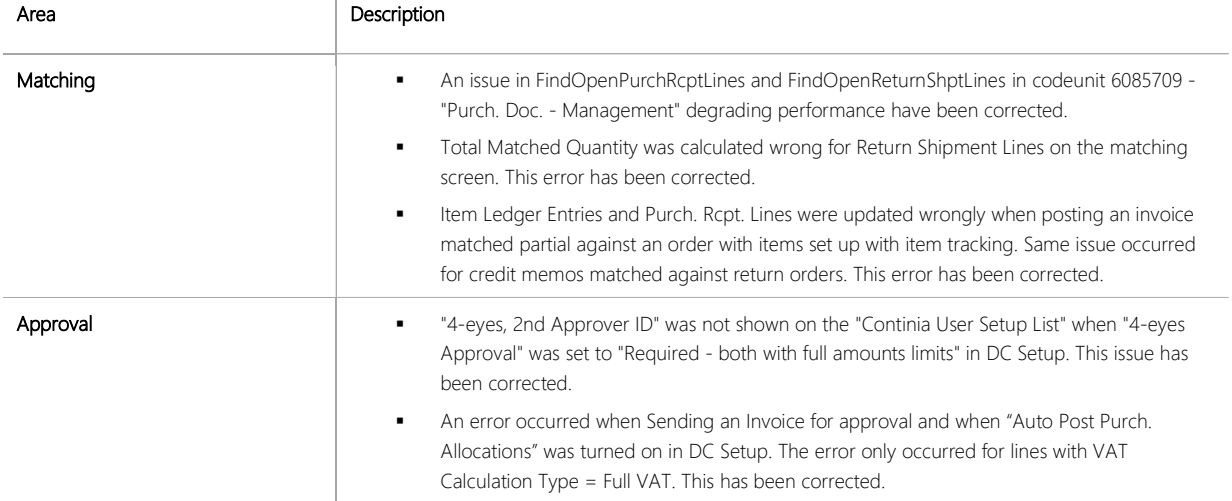

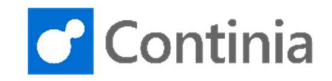

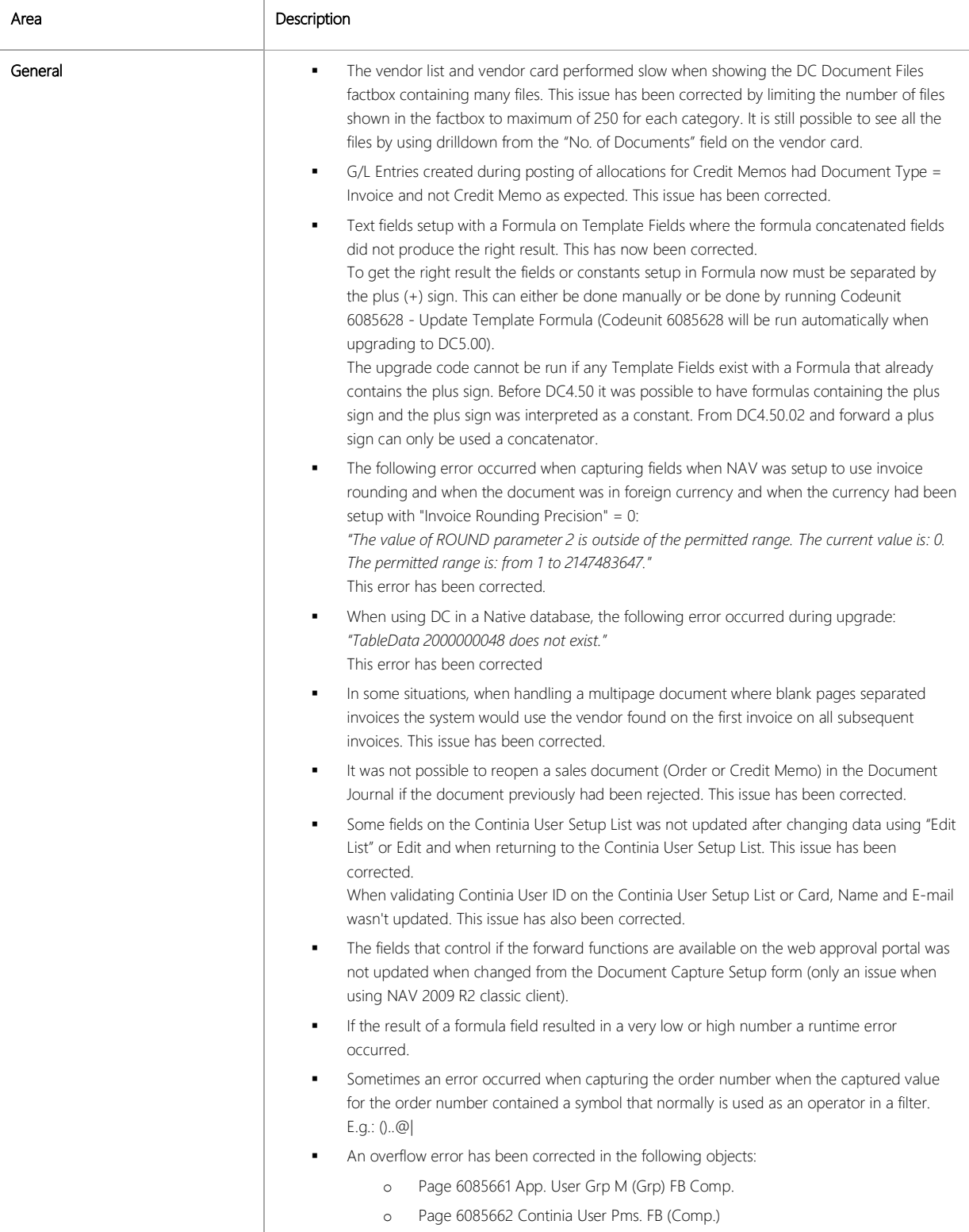

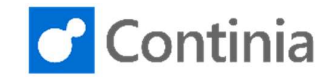

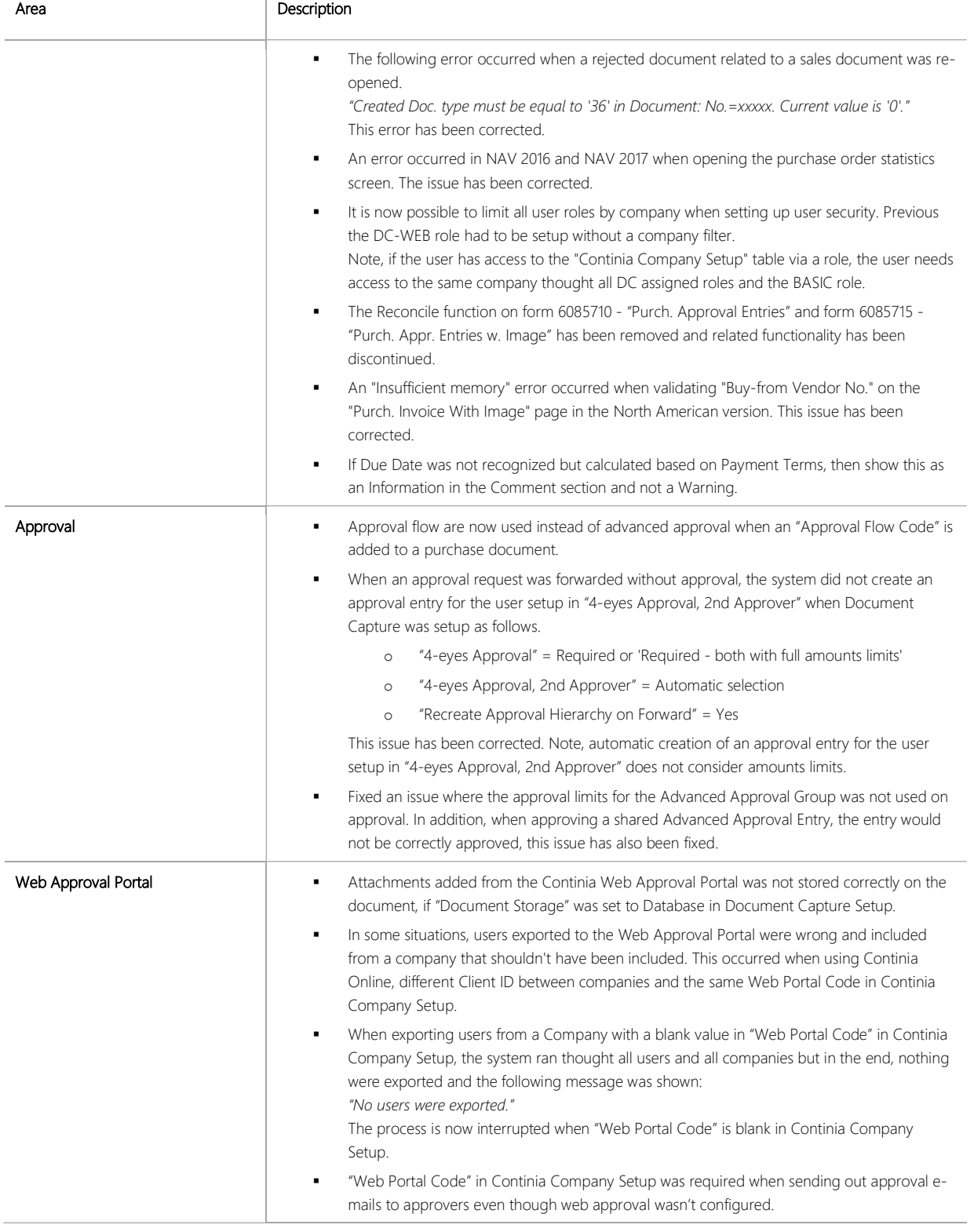

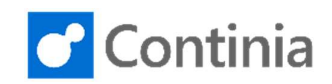

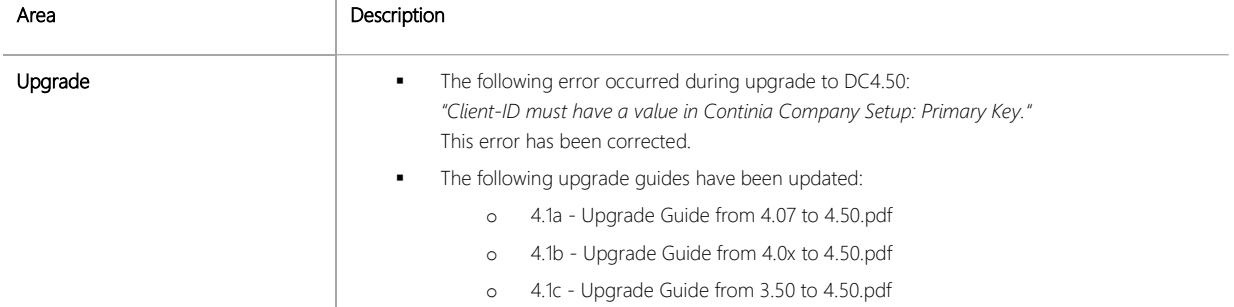

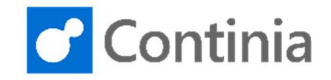

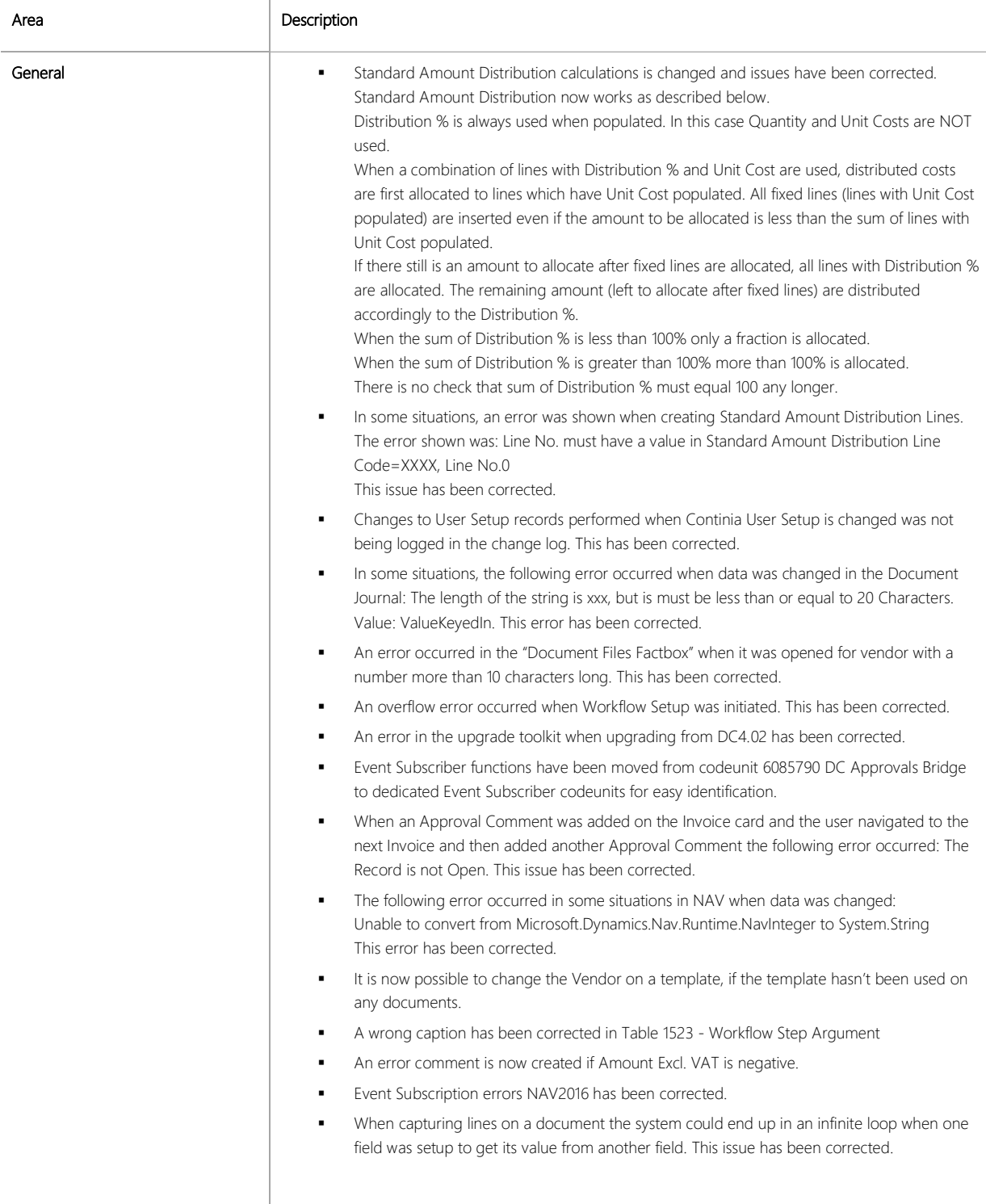

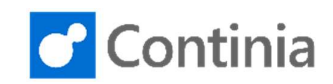

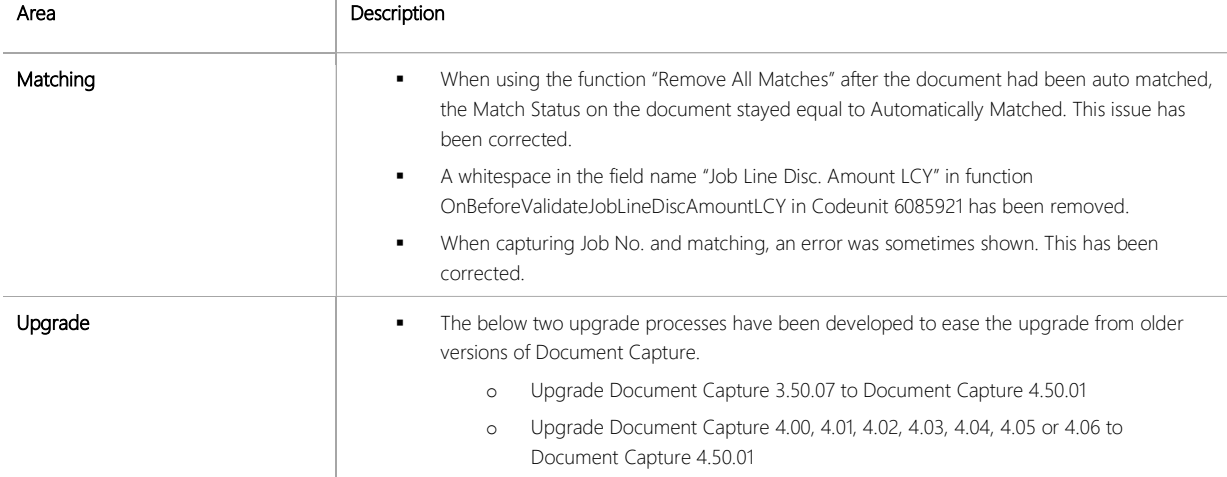

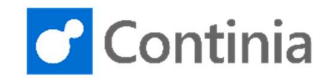

# CHANGES 4.50

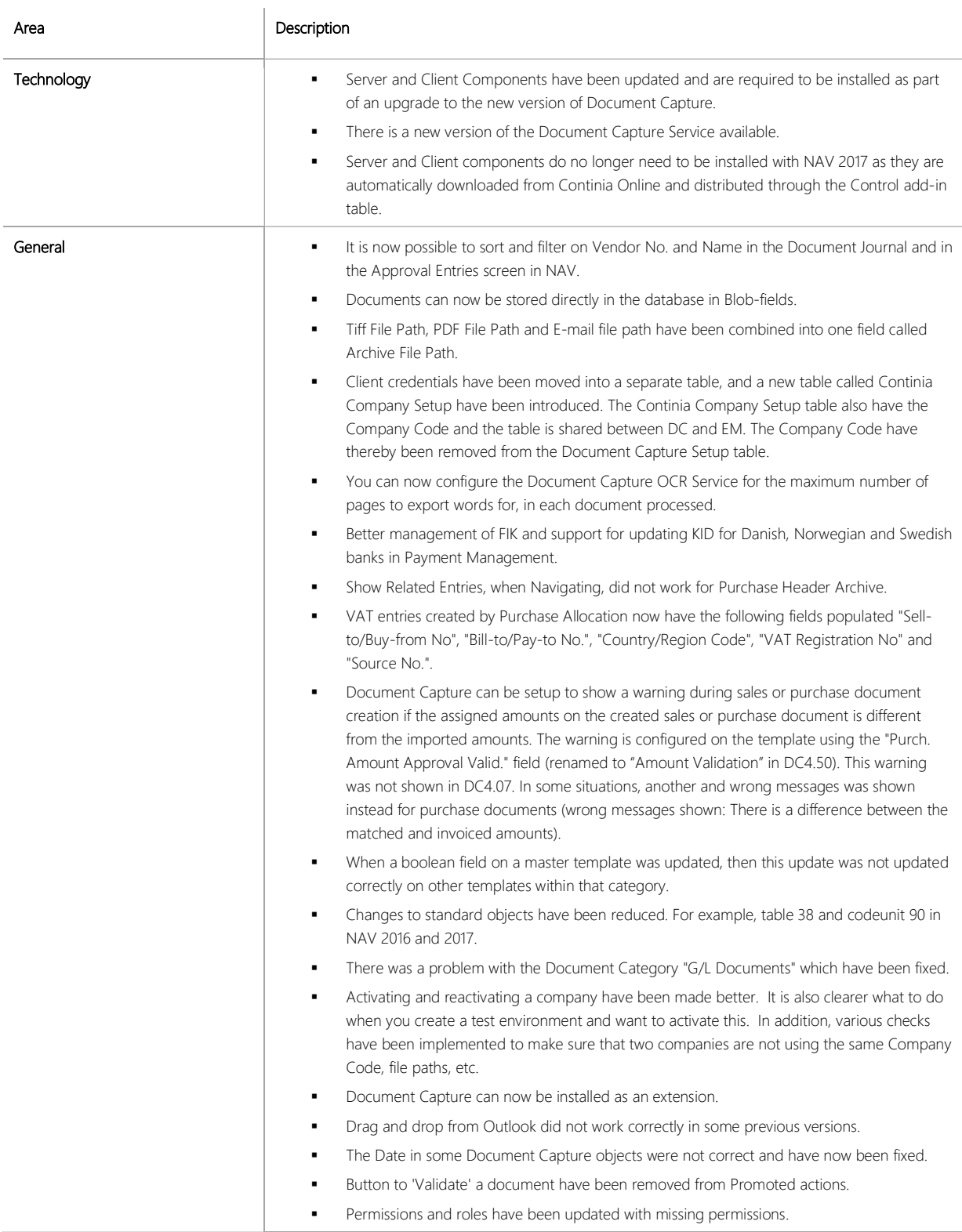

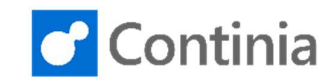

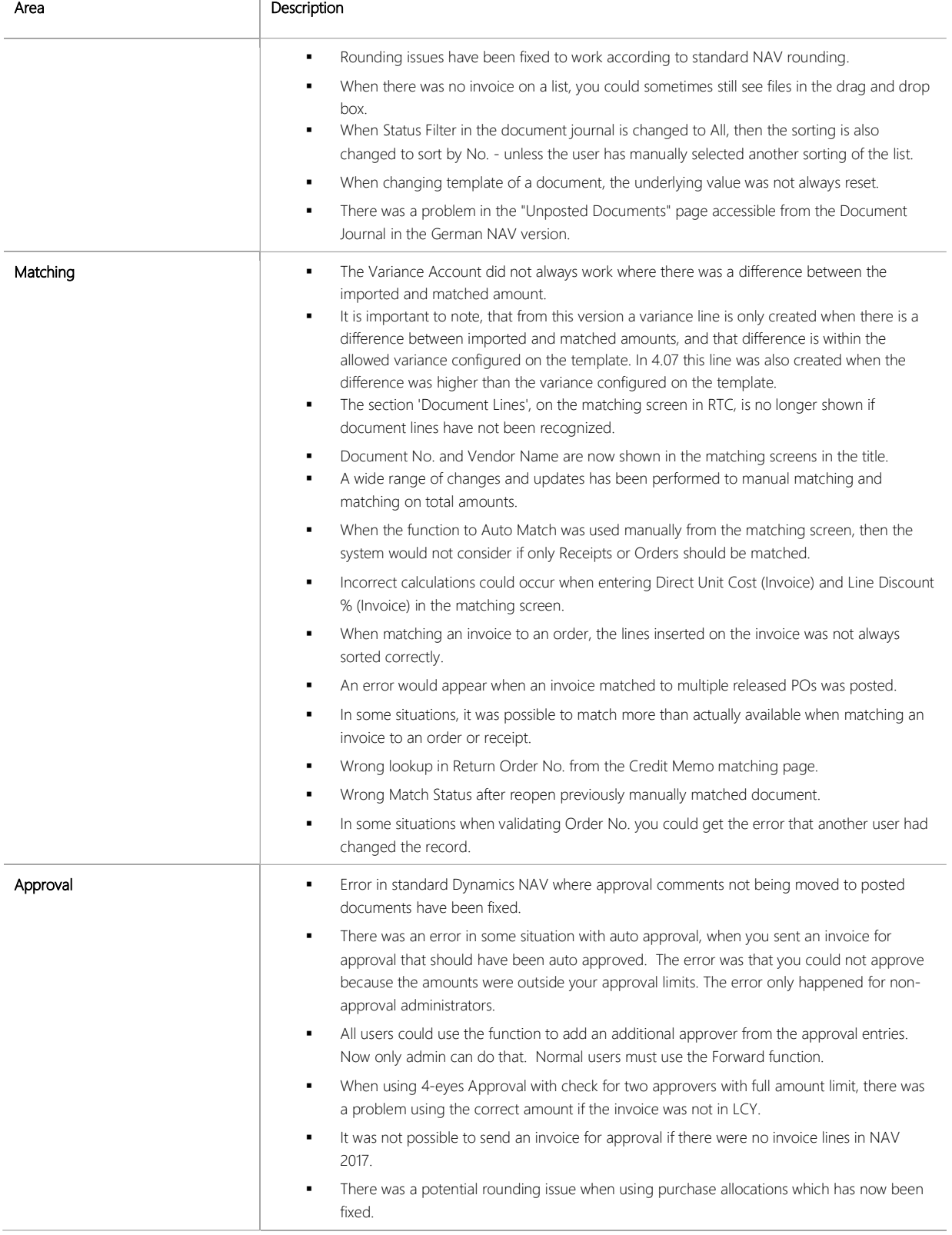

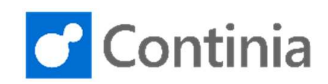

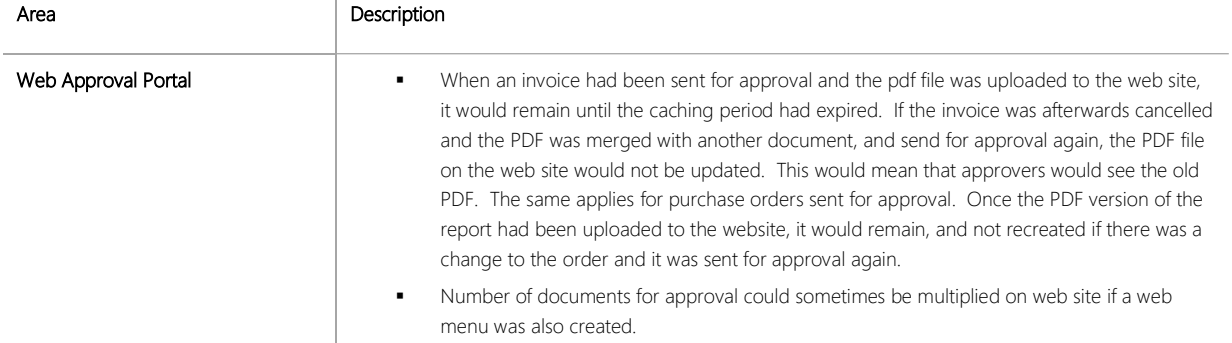